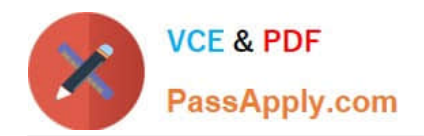

# **1Z0-1050Q&As**

Oracle Payroll Cloud 2019 Implementation Essentials

# **Pass Oracle 1Z0-1050 Exam with 100% Guarantee**

Free Download Real Questions & Answers **PDF** and **VCE** file from:

**https://www.passapply.com/1z0-1050.html**

100% Passing Guarantee 100% Money Back Assurance

Following Questions and Answers are all new published by Oracle Official Exam Center

**C** Instant Download After Purchase

- **83 100% Money Back Guarantee**
- 365 Days Free Update
- 800,000+ Satisfied Customers

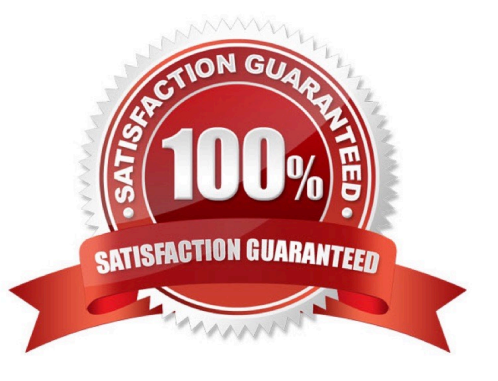

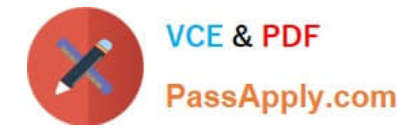

## **QUESTION 1**

How should you change the order of the task displayed within the payroll flows checklist?

- A. Amend both the sequence of the tasks on the task definition page and the task
- B. Amend the task sequence on the task sequencing page.
- C. Amend the sequence of the tasks within the task definition page.
- D. Amend both the task sequence on the task sequencing page and the sequence within the edit task details page.

Correct Answer: B

#### **QUESTION 2**

You are implementing retropay. You have created a retroactive event group to track the changes that need to be considered by the retropay process.

To which feature should the retroactive event group be associated?

- A. Element
- B. Payroll definition
- C. Work relationship records
- D. Payroll relationship records

Correct Answer: A

Reference: https://docs.oracle.com/cd/E51367\_01/globalop\_gs/FAIGP/F1427200AN19C77.htm

#### **QUESTION 3**

Which two delivered reports can be used to view the results of a payroll run immediately after running the Calculate Payroll process? (Choose two.)

- A. Payroll Balance Report
- B. Payroll Register Report
- C. Payroll Activity Report
- D. Payment Register Report

Correct Answer: AC

Reference: https://docs.oracle.com/cd/E60665\_01/globalcs\_gs/OAPAY/F1427133AN1BE47.htm

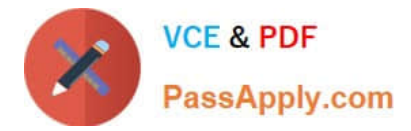

## **QUESTION 4**

You need to enter bank account details for the employees within your company.

Which task should you use to do this?

- A. Manage Third-Party Person Payment Methods
- B. Manage Personal Payment Methods
- C. Manage Element Entries
- D. Manage Organization Payment Methods

Correct Answer: B

#### **QUESTION 5**

You have a requirement to stop the new entries from being created for an element and to continue the existing entries. How do you achieve this?

- A. You cannot achieve this requirement because you need to continue the existing element entries.
- B. Delete the element definition and re-create it with a different effective date.
- C. End date the element definition.
- D. Change the effective date to the required date and select the "Closed for entry" check box.

Correct Answer: D

Reference: https://docs.oracle.com/cd/A60725\_05/html/comnls/us/per/defelw01.htm

[Latest 1Z0-1050 Dumps](https://www.passapply.com/1z0-1050.html) [1Z0-1050 VCE Dumps](https://www.passapply.com/1z0-1050.html) [1Z0-1050 Braindumps](https://www.passapply.com/1z0-1050.html)